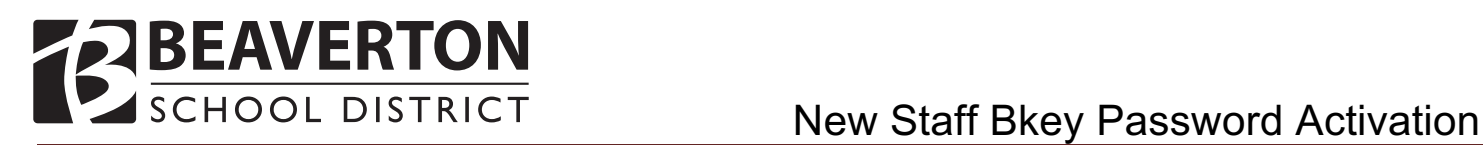

**New Staff:** Follow these steps to set up and manage your District username and password.

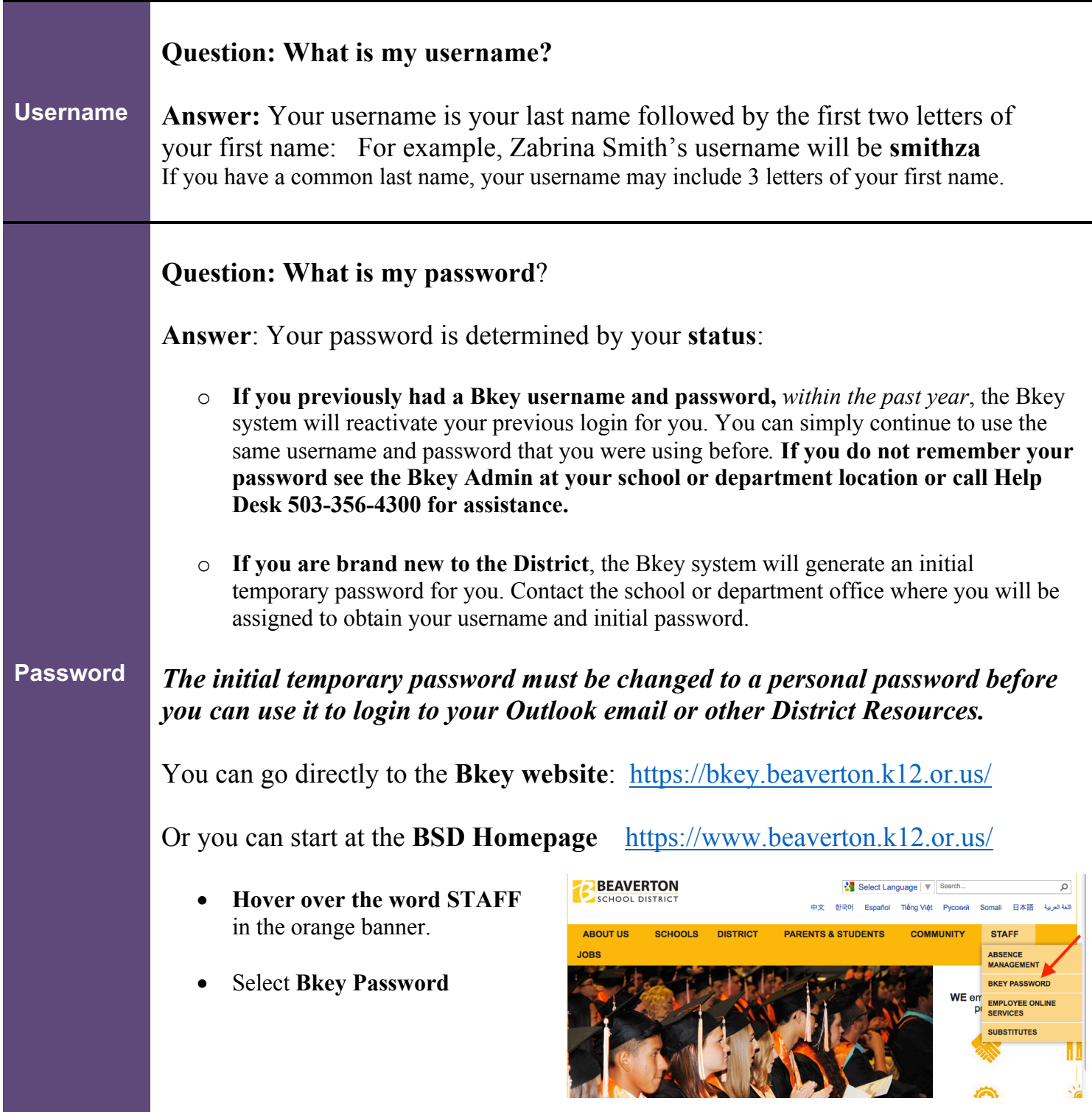

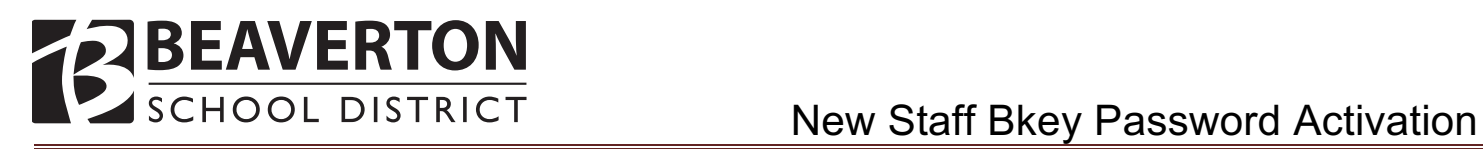

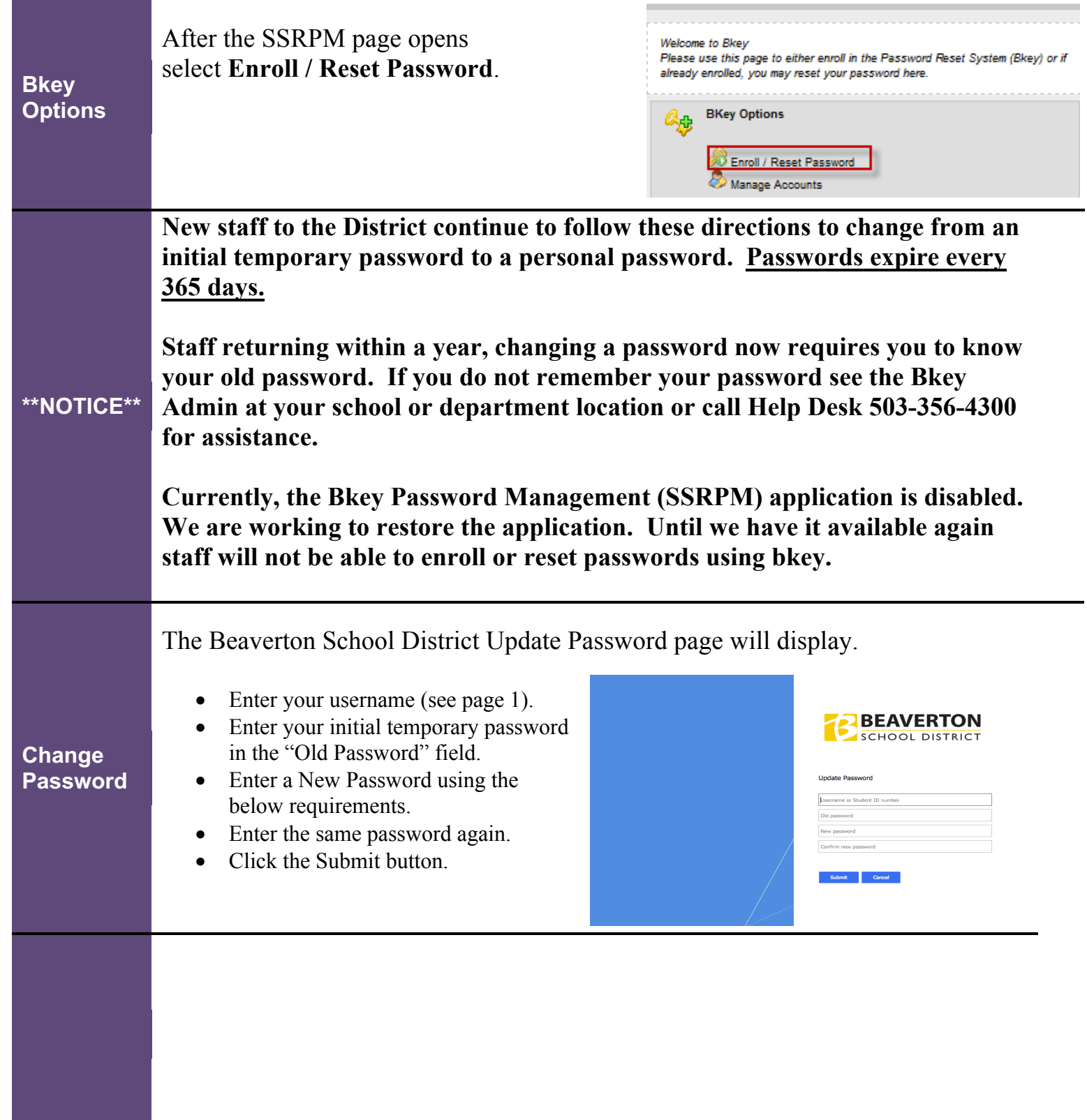

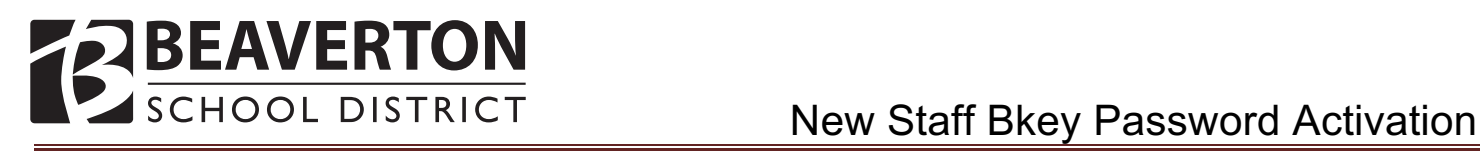

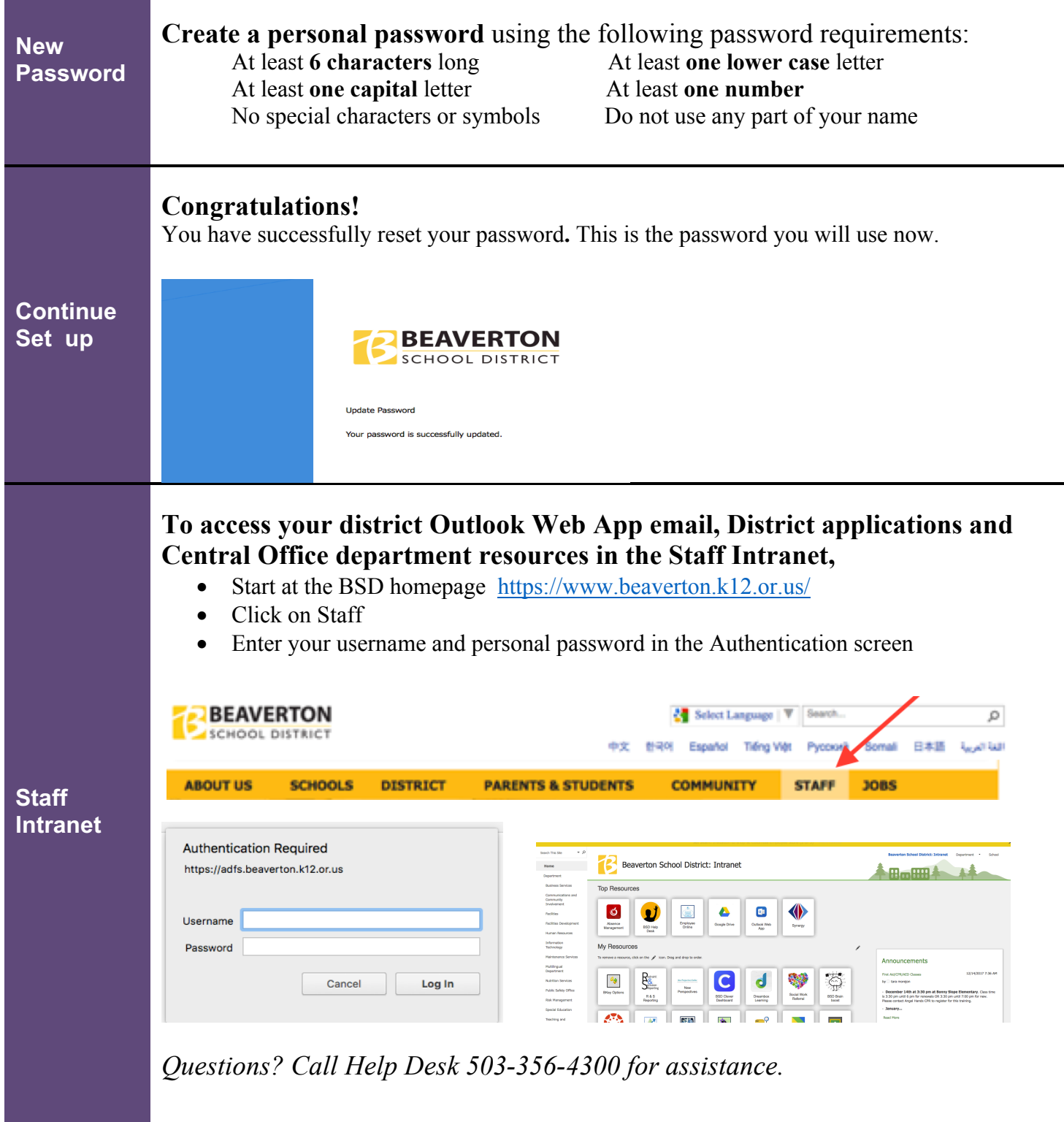